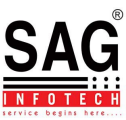

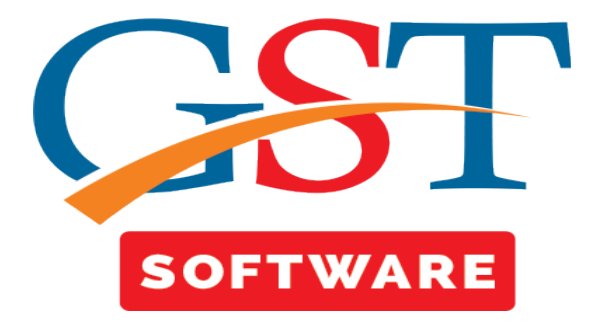

## **CLIENT GROUP**

## • **Client Group**

• It is a sub menu under master menu where user can add the details of client group by clicking on ADD button.

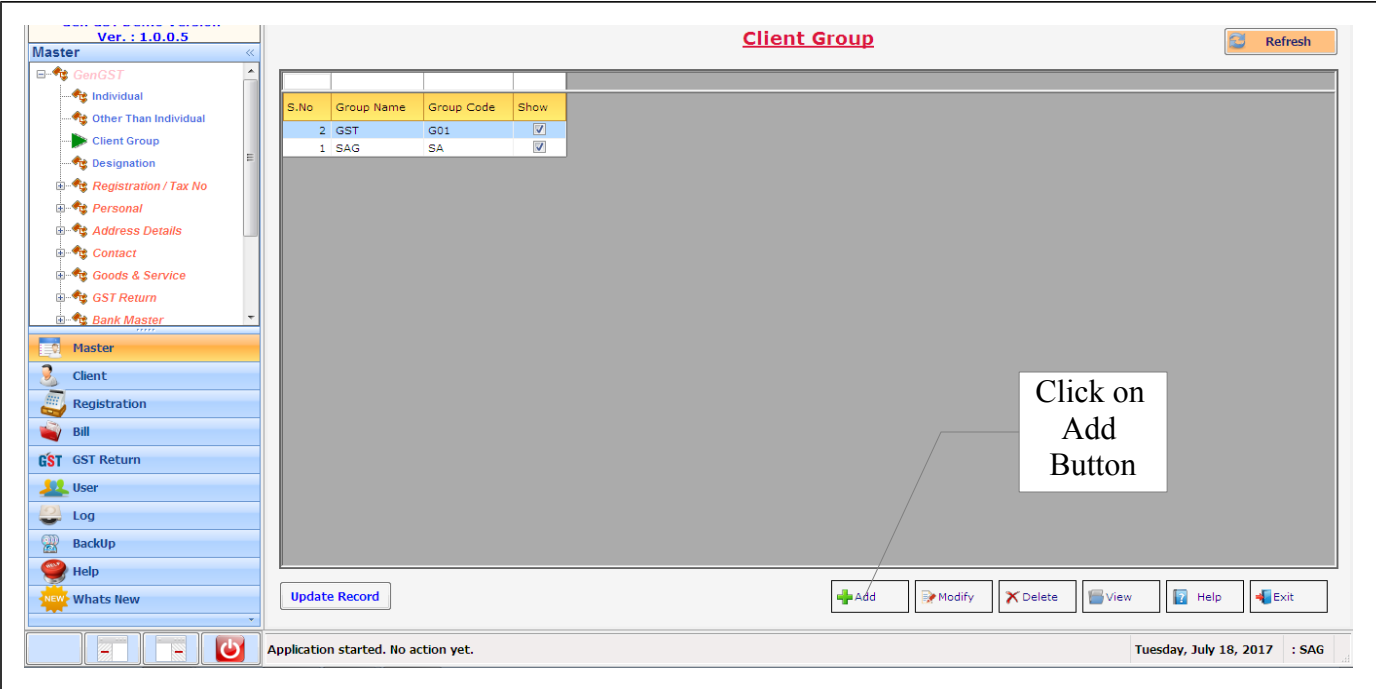

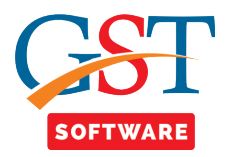

• We have given the facility for the bifurcation of the client on code basis. Users can add their respective codes to represent any client. This facility has been provided for the ease of the user.

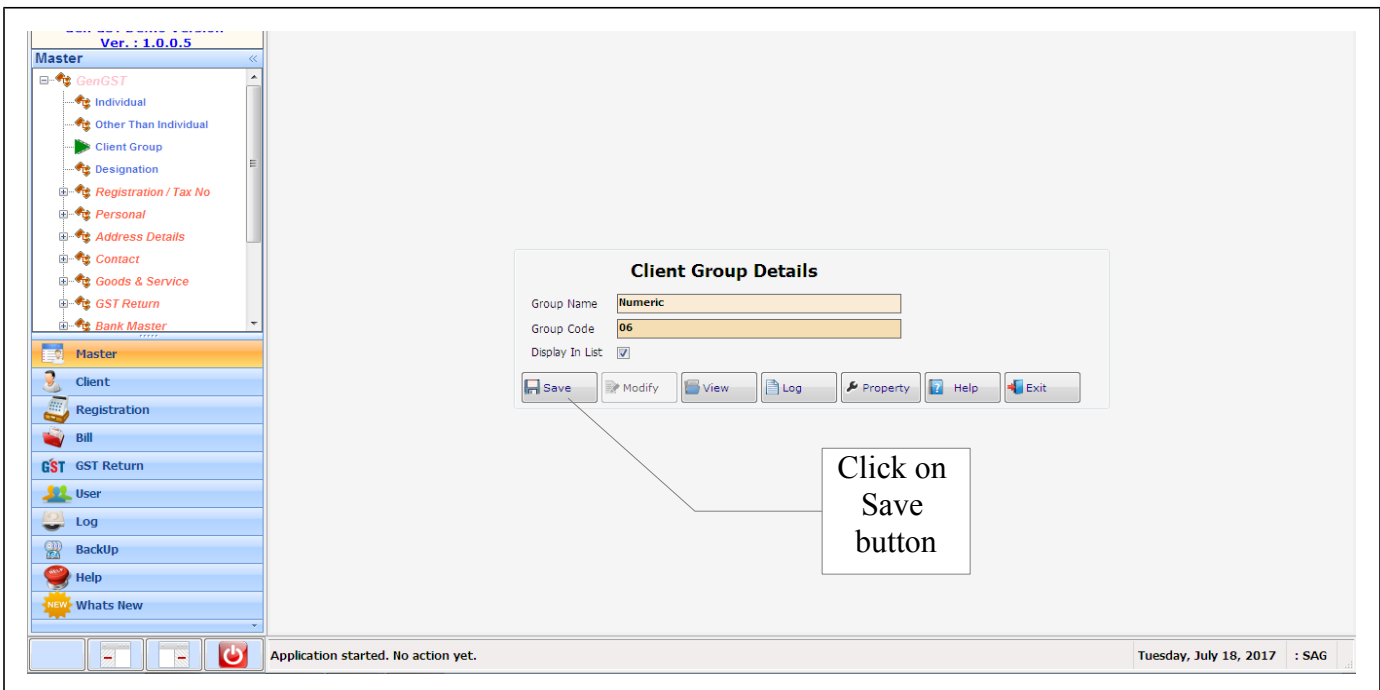

M